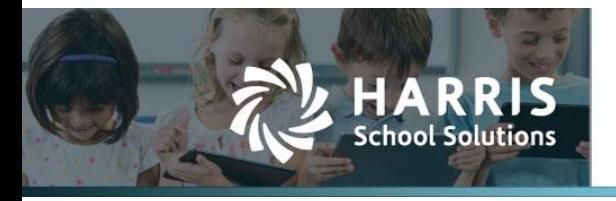

Harris School Solutions has an issue tracking system, named JIRA, to monitor program enhancements and defects. The WEB numbers refer to the issues in JIRA that were resolved in this release. To submit an idea for product enhancements/improvements, click [here.](https://hsswebsmart.ideas.aha.io/)

## **New Features**

### *Compliance > Federal*

IRS W2: Added the ability to print the employee copy on blank 3-up forms. WEB-3806

### *Finance*

Reports > IRS 1099 Extract: Made the required changes to the electronic file. WEB-3923

### *Students > Reports*

- Attendance Coding Report: This report lists all present and absent codes for students for all periods. WEB-3784
- TFAR Registration Export: Added this new student/teacher registration extract for the Texas Formative Assessment Resource. WEB-3753

## **Improvements**

#### *Compliance > State > Texas*

 TSDS > PEIMS Extended Year: The extract now includes college prep courses completed during the summer. WEB-3917

### *Finance > Reports*

- Employee Payroll Preview: Drew a box around the Contributions total on the PDF. WEB-3878
- Expenditures vs. Revenues: Added the year to the date range printed in the header. WEB-3710
- Purchase Order Encumbrance: Added the line item numbers in column P of the Excel file. WEB-3925

### *Students*

- Grades > Report Cards: Added the student/parent address to the skills-based report card template. WEB-1962
- Reports > TestHound Extract: Added the 10 digit state ID to column L of the student extract. The column is labeled StateStudentID. WEB-3913
- Students > Student Manager > TREx XML (new): Changed the name of a TREx element name from SAT-ACT-REIMBURSEMENT-INDICATOR to SAT-ACT-TSIA-REIMBURSEMENT-INDICATOR. WEB-3805

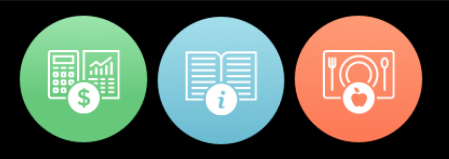

# **Bugs Fixed**

### *Admin*

 Admin > Global Settings: Sequences for fixed assets and purchase orders are now being created when a new district is created. WEB-3868

### *Compliance > State > Texas > TSDS*

- ECDS > KG
	- The Education Organization and Master Schedule extensions no longer pull the invalid element CourseTitle. WEB-3948
	- The Staff Association no longer pulls the invalid element YearsOfPriorProfessionalExperience. WEB-3960
	- The Student Parent Extension no longer pulls the invalid element SchoolFoodServicesEligibility. WEB-3949
- RF Tracker: The Student Parent Extension no longer pulls the invalid element SchoolFoodServicesEligibility. WEB-3943

### *Finance*

- General Ledger > Chart of Accounts > Account Codes: Manually named account codes are promoted with the previous year's description. WEB-3907
- Payroll: Fixed a bug preventing a payroll check run when the only entry is a PR statement. WEB-3890
- **Reports** 
	- Leave Forms: The grand total is now correctly calculated for dock amounts. WEB-3915
	- Trial Balance: The date range in the report header correctly reflects the selected date range. WEB-3931

### *Students > Reports*

- Clever Extract & Lexia Extract: Fixed the student extracts to correctly report ethnicity. WEB-3895
- FSP Six-Week Report and Principal/Superintendent Report: SPED FTEs now match on these two reports. WEB-3927
- Special Education Period Absence Report: The report no longer includes duplicate records. WEB-3880
- Student Demographic Extract: The PK Program Type column now pulls the correct text for the reported codes. WEB-3914

# **New & Revised Topics in the Online Help**

### *New topics*

- Admin
	- District > Campuses > SIS Information: Designate Default Attendance Codes
	- Global Settings: Set Up Grade Book Backdating Window
	- Reports: IRS 1099 Extract
- Compliance
	- Federal > IRS 1099: IRS Form 1099 Overview, About the 1099-NEC, Create a Form 1099, Edit a Form 1099, Compile 1099 Data, Print/Reprint Form 1099
	- Reports > Generate the IRS Form 1099
- Tech Docs: Vendor Form 1099 Changes
- Student
	- Attendance: Attendance Changes for Remote Learning; Support Codes > Create Attendance Codes for Remote Attendance; Edit Attendance in Attendance Manager
	- Grade Book > Attendance: Take Attendance Campus-Wide Remote Asynchronous; Take Attendance - Campus-Wide Remote Synchronous; Take Attendance - Hybrid Model
	- Scheduling > Schedule Manager > Calendar: Grading Calendar Overview, Edit the Grading Calendar - Grading Cycle, Edit the Grading Calendar - Period Layout / Attendance Model

#### *Revised topics*

- Finance > Purchasing & AP > Vendors > Vendor Tax Information: Added info about 1099-NEC
- Student
	- Grade Book > Attendance > Post Attendance: Revised for remote attendance
	- Schedule Manager > Edit the Grading Calendar: Added information about the grading calendar attendance model